## pdfscripting.com

"Tutorials, Tools, Scripts & Samples for scripting Acrobat and PDF"

## **Modifying the LiveCycle Submit Button, Example**

By Thom Parker, WindJack Solutions, Inc,. / www.pdfscripting.com

## **How it Works**

The LiveCycle Submit Action is controlled through an XML Tag in the form Template. It's located in the Click Event for the submit button. The attributes for this <submit>tag control how the Submit Action is performed, and are documented in the the XML Form Object Model Reference. Look up the "submit" object. The two examples below use data entered into the form fields to dynamically modify the attributes of the submit tag, changing the return email addresses, subject line, body text, and format of submitted form data.

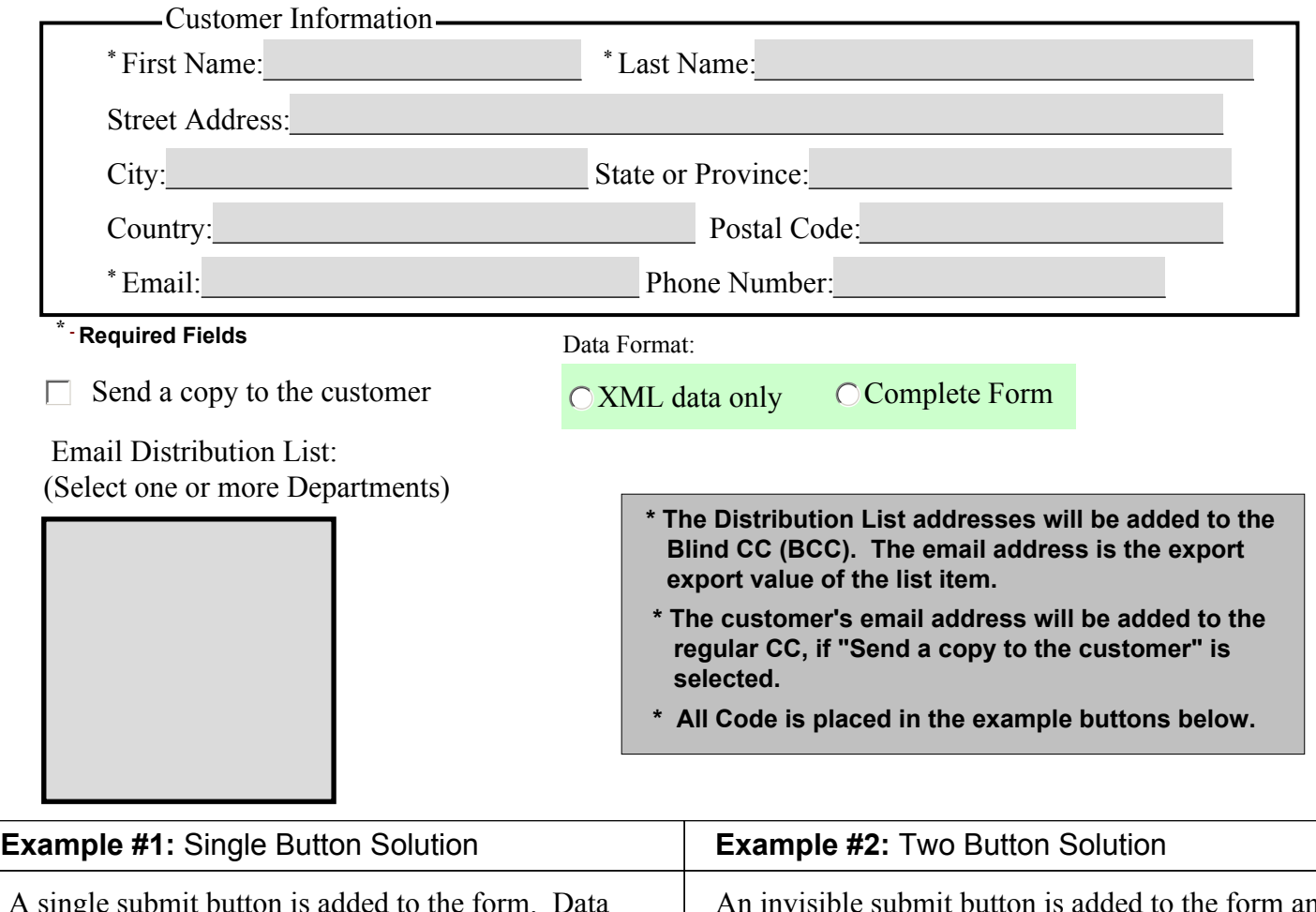

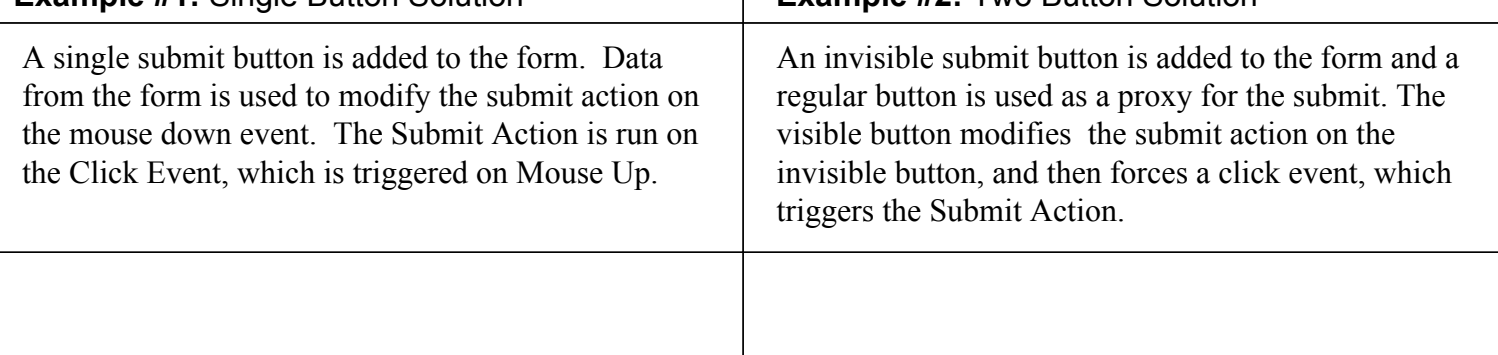